## **AutoCAD Free**

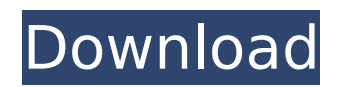

## **AutoCAD Crack Product Key [32|64bit] [2022]**

"Autodesk" and "AutoCAD" are registered trademarks of Autodesk, Inc. or its subsidiaries in the USA and/or other countries. All other trademarks are the property of their respective owners. Autodesk reserves the right to alter product offerings and specifications at any time without notice, but is not responsible for typographical or photographic errors that may appear in this site. Use of Autodesk's name or trademarks, or other brand or product names, does not indicate endorsement. Copyright © 2019-2020 by autocaddatabase.com The AutoCAD database is a creation of autocaddatabase.com and doesn't represent any Autodesk or Autocad Company. All the content in this site is freeware, shareware, or opensource, which means you can use the software and data for free for any non-commercial purposes. But if you do not agree with our license terms, you are welcome to send us a DMCA notice if you think that there are copyright violations. By using and/or downloading software or other resources from this site, you agree to be bound by the terms of the license agreement and the Privacy Policy. The AutoCAD Database is being redesigned. Please let us know if you have any suggestions for improvement. Last update: 1/27/2020Q: How to remove the close button of modal in bootstrap 3? The modal of bootstrap v3.0.3 still have the close button (big red X). A: To

change the Bootstrap CSS class: .modal.close { /\* change the colour of close button \*/ background: #000; color: #fff; } To remove the Bootstrap CSS class: Launch demo modal

## **AutoCAD Crack Full Product Key [Win/Mac]**

A number of authoring tools are provided by AutoCAD. They can create DXF, dxf,.DWG, and dxf files. User data can be included in a drawing, such as text, comments, dimensions, type, etc. Originally, the user data was written into the drawing from the user's system. Later, the DWG was given the ability to read from a file. Originally, all of the data was written to the DWG as an unformatted text. Technology Applications AutoCAD is primarily used for architectural and mechanical drafting. It is also used for schematic and small part assembly drawing. It is also commonly used for civil engineering, landscape architecture, surveying, and architecture. While AutoCAD primarily uses the DWG format, in the past, the older format, SLD, was also supported by many users. The program has some features to support a landscape or architectural design, such as a fully parametric, boolean, non-destructive curve editor, thin wall-like 2D sectioning and 2D parametric modeling. The user can model things such as walls, stairs, ducts, columns, balusters, finials, rails, balusters, doors, windows, and other things by cutting sections and using simple

Boolean operations. The program was originally released with a non-destructive editing feature, but this was replaced with the boolean feature in 2007. DWG AutoCAD supports a variety of DWG file formats. The formats which are supported include: raster graphics images (BMP, GIF, JPEG, PGM, PPM, TIFF, and TGA) vector graphics images (AI, BMP, EMF, EPS, DXF, GIF, JPEG, MIF, MIP, PICT, PCX, PNG, PNM, PPM, PS, SGI, TGA, and WMF) line drawing images (HDR, PDF, PNT, PPS, PWM, and PSD) block drawing images (SQR, VIC, XPS, and TAB) AutoCAD also supports all of the Windows, Macintosh, and UNIX file formats, including PDF. In AutoCAD 2010, users can also convert drawings from the previous format, SLD, to the DWG format. On October 14, 2006, the AutoCAD Line (LCL) provider for.NET was released, ca3bfb1094

#### **AutoCAD Crack + Free Registration Code**

Now open the \*.sketch file in notepad or any text editor. Copy the following code at the start of the document (and between the tags) This line sets the Rotating Toolbox to a value of rtgui. The value is the caption of the toolbox that is shown on the toolbars. To change the caption of the Rotating Toolbox, go to the toolbars, select the "Rotating Toolbox" and then click on the right arrow in the top right of the caption to edit it. The next line looks like this This sets the Rotating Toolbox to be the rtgui file that was set above. The next line looks like this It sets the key of the Rotating Toolbox to the rtgui file that was set above. The next line looks like this It shows the Rotating Toolbox on the toolbars if you have AutoCAD set to show the Rotating Toolbox on the toolbars. Change the above line to this This line shows the Rotating Toolbox on the toolbars and adds a description to it. You can add any text and images to the description. To remove the Rotating Toolbox from the toolbars, just delete the first line above, and to show it again, just change the first line to To remove the key, just delete the second line. /\* Copyright (c) 2017, 2019, Oracle and/or its affiliates. All rights reserved. This program is free software; you can redistribute it and/or modify it under the terms of the GNU General Public License, version 2.0, as published by the Free Software Foundation. This program is also distributed with certain software (including but not limited to OpenSSL) that is licensed under separate terms, as designated in a particular file or component or in included license

### **What's New In AutoCAD?**

Markup Assist provides improvements and enhancements for a wider range of drawing tasks than AutoCAD is typically used for. For example, it will now export importable drawings from AutoCAD, such as DWG, xDia, or postscript files. Several bug fixes for Markup Assist and Markup Import. Improved support for existing Autocad LAYOUT files. Flat representation of curves and surfaces. Better software performance and easier workflow. Revamped and expanded Learning Center. Improved feedback, messaging, and license management. Now supports Windows 10. So much more! New and Improved Utilities: New objects and functionality can be found under Utilities: Architecture Commands: With the addition of several new architecture commands, including but not limited to: Deform: Create a geometry from an object or part of the model. You can deform a single object or entire parts of the model. Boolean Extraction and Inverse Boolean Extraction: Extract a boolean section of the model. Delete a section, or modify it to the inverse of the section, that was previously extracted. The section may have been extracted by any of the commands

described in the Architecture Commands section. Convert To Align: Convert two or more objects to align using an existing design. Select the objects and convert to align. For example, if your design has an existing design element in one corner, you can convert an object in the other corner to align to that design. Spin: Convert objects to align to a selected spin. For example, if you are converting multiple objects to align to a design, you can select a spin to rotate the objects toward. Markup Extract: In a linked drawing, extract the markup from the drawing. All linked files will be extracted, regardless of their type (DWG, xDia, or Postscript). You can specify extraction in the drawing properties. Dispute: Compare 2 models by comparing geometry and faces. Compare the 2 models using a common baseline, such as the centerline, and select any geometry or faces to dispute. Make Global: Duplicate objects to the global drawing. Export: Get a copy of your linked drawing and its associated layouts and drawings to a new location. Project:

#### **System Requirements:**

Please note that Lumix's camera is optimised for HD shooting. It is therefore strongly recommended that you use a MicroSD card. Depending on your camera and your SD card, some shots may be displayed in 16:9 aspect ratio. In that case, you may wish to use the "Smart Cropping" function to avoid losing pixels. By default, all functions are displayed in 4:3 aspect ratio. In order to view the image in full HD format (1920 x 1080 pixels) you may need to  $\bigcirc$ 

# Related links:

<https://lockdownrank.com/wp-content/uploads/2022/07/fylldaro.pdf> <http://topfleamarket.com/?p=46774> <https://healinghillary.com/autocad-crack-download-3/> <https://jobdahanday.com/autocad-23-1-crack-with-license-code-free-download-mac-win-2022-latest/> <https://bizzclassified.us/advert/autocad-crack-download-4/> <https://estrahah.com/autocad-product-key-full/> <http://www.aceportocolom.org/wp-content/uploads/2022/07/AutoCAD-17.pdf> <https://www.digitalpub.ma/advert/autocad-crack-for-pc-2/> https://vintriplabs.com/wp-content/uploads/2022/07/AutoCAD\_Crack\_\_\_Free\_Download\_Latest.pdf <https://ividenokkam.com/ads/advert/autocad-crack-keygen-for-lifetime-download/> [https://localsaskatchewan.com/wp](https://localsaskatchewan.com/wp-content/uploads/2022/07/AutoCAD__Crack__With_Product_Key_Download_3264bit_April2022.pdf)content/uploads/2022/07/AutoCAD\_Crack\_With\_Product\_Key\_Download\_3264bit\_April2022.pdf [https://firstlineafricajobs.com/wp](https://firstlineafricajobs.com/wp-content/uploads/2022/07/AutoCAD__Torrent_Activation_Code_2022.pdf)[content/uploads/2022/07/AutoCAD\\_\\_Torrent\\_Activation\\_Code\\_2022.pdf](https://firstlineafricajobs.com/wp-content/uploads/2022/07/AutoCAD__Torrent_Activation_Code_2022.pdf) <https://fantasysportsolympics.com/wp-content/uploads/2022/07/AutoCAD-25.pdf> <http://tekbaz.com/2022/07/23/autocad-2022-24-1-free-license-key-free-download-x64/> <https://toptenwildlife.com/wp-content/uploads/2022/07/hasfarr.pdf> <https://aklbusinessdirectory.com/wp-content/uploads/2022/07/tembert.pdf> [https://tranddrive.com/wp](https://tranddrive.com/wp-content/uploads/2022/07/AutoCAD_Crack___Activator_Free_Download_Updated2022.pdf)[content/uploads/2022/07/AutoCAD\\_Crack\\_\\_\\_Activator\\_Free\\_Download\\_Updated2022.pdf](https://tranddrive.com/wp-content/uploads/2022/07/AutoCAD_Crack___Activator_Free_Download_Updated2022.pdf) <http://findmallorca.com/autocad-23-1-with-registration-code-win-mac-updated/> <https://mdotm.in/autocad-24-0-crack-keygen-for-lifetime-download/> <https://simplygroup.it/2022/07/23/autocad-21-0-crack/>